# **Der CAN-BUS**

**CAN** steht für **C**ontroler **A**rea **N**etwork und wurde von der *ROBERT BOSCH GmbH* als Bussystem für Kraftfahrzeuge entwickelt.

Wie alle Busse setzt auch der CAN-Bus auf das ISO 7-Schichtmodell auf. CAN ist nur für die ISO-Schicht 1 und 2 in der ISO 11898 genormt. Die fehlende Anwendungsschicht wird durch die auf CAN aufgesetzte Schicht 7 Protokolle DeveceNET, SDS, CAL und CANopen Profile definiert.

Für die Realisierung neuer Funktionen in der *KFZ-Elektronik* ist das intensieve Zusammenspiel der unterschiedlichen Steuergerät von besonderer Bedeutung.

Die Automobilindustrie suchte nach einem Bussystem für den Einsatz im Kraftfahrzeug. Ein elektrischer Zweidrahtbus sollte die umfangreichen Kabelbäume zur Verbindung der elektrischen Systeme ersetzen.

### **Die Forderungen:**

- hohe Sicherheit gegen elektromagnetische Störungen
- Echtzeitfähigkeit für schnelle Vorgänge wie z.B. Zündung, ABS (Motorsteuerung) usw.
- hohe Zuverlässigkeit
- günstiger Preis für Serienanwendung

CAN ist ein Multi-Master-Netzwerk. Jeder Teilnehmer kann gleichberechtigt und aktiv auf den Bus zugreifen.

### **CAN-Bus Anwendungen im Kraftfahrzeug:**

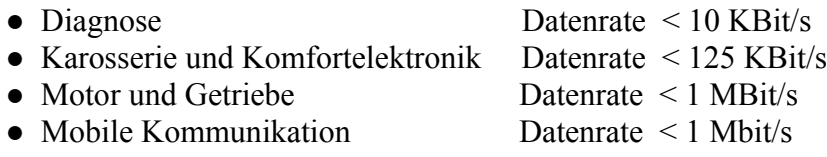

#### **CAN-Buss Messtechnik**

Um Messungen am CAN-Bus z.B. in einem Fahrzeug durchführen zu können, müssen Sie sich Zugang zum Potentialverteiler verschaffen.

# **Überprüfung der CAN-Buswidertände zwischen CAN-L und CAN-H**

#### *Eine Widerstandsmessung muß in der Regel so durchgeführt werden, dass der zu untersuchende Prüfling vor der Messung stromlos geschaltet werden muß.*

Zu diesem Zweck klemmen sie die Fahrzeugbatterie ab. Warten Sie ca. 5 Minuten, bis sich alle Kondensatoren im System entladen haben. Messen Sie nun den Widerstand zwischen CAN-L und CAN-H er muss ca. 60 Ω betragen.

#### *CAN-Bus Abschluss mit dem Wellenwiderstand*

Zur Vermeidung von Signalreflexionen werden zwei CAN-Bus-Teilnehmer mit den größten Entfernungen zum CAN-Bus Verteiler jeweils mit dem Wellenwidertand des Leitungssystem mit 120 Ω abgeschlossen.

Die beiden Abschlusswiderstände sind parallel geschaltet und bilden somit einen Ersatztwiderstand von 60 Ω.

Formel: 
$$
Rx = R1xR2/R1 + R2 = 120x120/120 + 120 = 60 \Omega
$$

Bei *abgeschalteter Versorgungsspannung* kann dieser CAN-Bus-Widerstand gemessen werden.

● Messen Sie den Widerstand zwischen CAN-L und CAN-H mit einem Multimeter. Zur Sicherheit vertauschen Sie auch einmal die Messleitungen und führen die gleiche Messung nochmal durch.

Der Abschlusswidertand mit 120 Ω gilt für die High-Speed CAN Bus Abkopplung. Bei der Low-Speed CAN-Bus Ankopplung ergeben sich Abschlusswidertände mit ca. 1,75 kΩ bzw. 3,25 kΩ.

### **Messen des CAN-Bus Widerstandes ohne Abschlusswidertände**

Die beiden CAN-Bus-Leitungen CAN-H und CAN-L sind zur Vermeidung von Leitungsreflexionen mit dem Wellenwidertand der Leitung abgeschlossen, damit die eingepeiste Energie an diesen Widertänden in Wärme umgewandelt wird.

Um hohe Leitungsverluste zwischen CAN-H und CAN-L zu vermeiden, sind die Eingangswerte der CAN-Bus Treiber hochohmig. Da lediglich zwei Steuergeräte mit dem Wellenwidertand abgeschlossen sind, nimmt man es in Kauf, dass an den nicht abgeschlossenen Steuergeräten Leitungsreflexionen auftreten.

Bei abgetrennten Abschlusswiderständen (2 x 120 Ω werden die hochohmigen Eingangswidertände gemessen.

Messen sie zuerst den Widerstand mit allen angeschlossenen Steuergeräten und trennen dann ein Steuergerät nach dem anderen vom CAN-Bus Verteiler ab, um die Eingangswidertände der Steuergeräte zu prüfen.

Bei dieser Messmethode haben Sie die Gewähr, alle Steuergeräte auf ihren Eingangswert zu prüfen und bei korrektem Ergebnis eine Bestätigung intakter Kabelverbindung. Ihre Messergebnisse tragen Sie in eine Tabelle ein.

# **Widertandsmessung Steuergeräte**

Die gemessenen Widerstandswerte tragen Sie in eine vorbereitete Tabelle ein. Die in der unten dargestellten Tabelle gemessenen Widerstandswerten sind Werte aus der Praxis und dienen lediglich zum besseren Verständnis.

# **Widerstandsmessung (Beispiele CAN-Bus-Steuergeräte)**

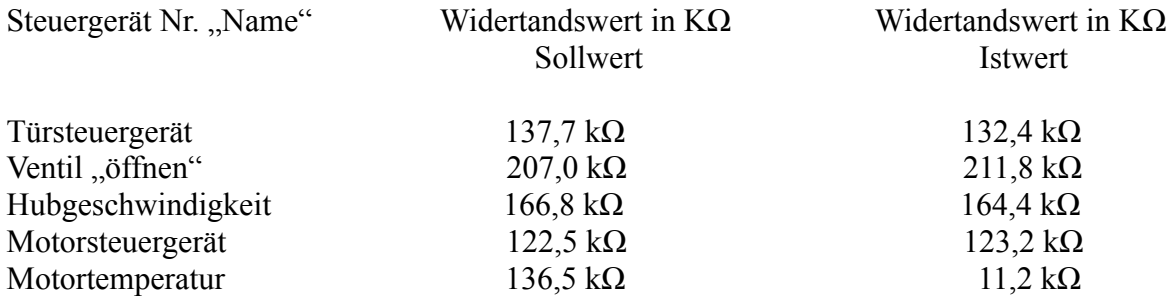

*Wie Sie sehen können weicht der Messwert bei dem Temperatursensor für die Motortemperatur erheblich vom Sollwert ab. Somit ist auf den ersten Blick ersichtlich das der Temperatursensor defekt ist.*

# **Messvorgang**

- Der CAN-Bus muss stromlos sein.
- Es dürfen keine weiteren Messgeräte (*Paralleschaltung vom Messgeräten)* verwendet werden.
- Ein angeschlossener Rechner mit Mßsoftware oder andere Testgeräte können die Pegel verändern.
- Die Widerstandswerte gemessen mit einem hochohmigen Messgerät.
- Die Widerstandswerte werden bei abgeklemmten Kabekschuh (Steuergerät) am CAD-Bus Verteiler gemessen.
- Die Messung erfolgt zwischen CAN-H und CAN-L.
- Die Istwerte kann sich gegenüber den Sollwerten um einige Ohm ändern.

### **Spannungsmessung**

### *Gleichspannungsmessung am High-Speed CAN-Bus.*

Zwischen den Botschaften lassen sich mit einem guten Multimeter meistens der rezessive CAN-Bus Pegel gemessen gegen Masse (Ground) problemlos messen.

Die beiden CAN-Bus Pegel liegen annähernd auf gleichem Niveau.

- Für CAN-H rezessiv ca. 2.4 Volt.
- Für CAN-L rezessiv ca. 2,6 Volt.
- Messen Sie die CAN Pegel und tragen Sie die Ergebnisse in einen Tabelle ein.

# **Achtung:**

#### **Die High-Speed Busankopplung kann nur im** *Zweidrahtmodus* **betrieben werden. Daher müssen beide CAN-Bus Pegel vorhanden sein.**

# **Spannungsmessung am Low-Speed CAN-Bus**

Im Gegensatz zur High-Speed-Busankopplung kann die *Low-Speed-Busankopplung* auch im Eindrahtmodus betrieben werden.

- **1. Möglichkeit:** *Der CAN-Bus arbeitet problemlos.* CAN-H und CAN-L sind beide Funktonsfähig. CAN-H und CAN-L liegen auf normalem BUS Niveau.
- **2. Möglichkeit:** *CAN-H oder CAN-L ist unterbrochen.* In der Praxis kann er vorkommen, dass einer der Busleitungen unterbrochen ist. Der Bus arbeitet Problemlos, sofern keine EMV-Einstrahlungen einwirken.
- **3. Möglichkeit:** *Zwischen CAN-H oder CAN-L und Masse liegt ein Kurzschluss vor.* Es kann vorkommen das CAN-H oder CAN-L einen Kurzschluss nach Masse hat. Der Bus arbeitet Problemlos, sofern keine EMV-Einstrahlungen einwirken.
- **4. Möglichkeit:** *Zwischen CAN-H oder CAN-L und Betriebsspannung liegt ein Kurzschluss vor.*

In diesem Fall liegt an CAN-H oder CAN-L ein Kurzschluss gegen die Betriebsspannung Uь vor. Im Pkw übliche Betriebsspannung ist 12 Volt.

Der Bus arbeitet Problemlos, sofern keine EMV-Einstrahlungen einwirken.

- **5. Möglichkeit:** *Die Leitungen CAN-H und CAN-L wurden vertauscht.* In diesem Fall kommt es zum Totalausfall des CAN Bussystem. Der Datenbus kann nicht arbeiten.
- **6. Möglichkeit:** *Auf dem CAN-Bus ist keine Funktion feststellbar, d.h. Der Bus arbeitet nicht.* Es werden am CAN-Bus folgende Spannungen gemessen: CAN-H und CAN-L 12 V oder 0 V gegen Masse.

#### *Zeigt der CAN-Bus keine Funktion, ist es naheliegend, dass ein Kurzschluss zwischen CAN-H bzw. CAN-L vorliegt, oder ein Steuergerät defekt ist.*

# **Fehlersuche**

*Sofern die Steuergarät über einen CAN-Bus-Verteiler miteinander verbunden sind. Lässt sich der Fehler ohne weiteres feststellen.*

Es gibt zwei Möglichkeiten den Fehler zu finden.

● Sie ziehen einen Stecker (CAN-Teilnehmer) nach dem anderen aus dem CAN-Bus-Verteiler, bis Sie den Fehlerverursacher gefunden haben.

● Überprüfen Sie die Leitungen zum Steuergarät auf Kurzschluss bzw. überprüfen Sie die Steurgeräte.

Bitte bedenken Sie dass unser Aufsatz, nicht alle Fehlermöglichkeiten behandeln kann. Wir wollen Ihnen nur eine kleine Hilfe bei Ihrer Fehlersuche geben.